# **Questions**

*(1) Fit four separate negative binomial models to these data, one for each treatment. (p. 2-4)* 

|                   | Treatment 1 | Treatment 2 | Treatment 3 | Treatment 4 |
|-------------------|-------------|-------------|-------------|-------------|
| $\mu$ of model    | 4.033331    | 3 166660    | 1 483332    | 1.508332    |
| $\theta$ of model | 1.502888    | 1 760494    | 1 333131    | 1 153521    |

*(2) Check the fit of the negative binomial for each treatment separately using a goodness of fit test. (p. 4-5)* 

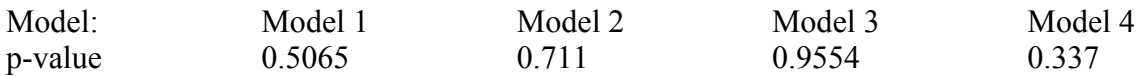

Each of the models has a different goodness of fit to their respective data. The best fitting negative binomial model is the one for Treatment 3, judging from its highest p-value of the 4 models, 0.9554, which means it has a significant lack of lack-of-fit. The poorest fitting model is the one for Treatment 4, with a p-value of 0.337. Still, these are much better results than the pvalue we got with the Poisson model using the aphid data, which when using chisq.test with 20000 replicates as was done with this problem, gave a p-value of 0.00015 (a significant lack of fit).

*(3) Create an error bar plot for the results in which you display 95% Wald confidence intervals for the mean. (p. 5-6)* 

*(4) Do a second error bar plot this time using profile likelihood confidence intervals for the mean (in which the dispersion parameter is fixed at its MLE). (p. 6-7)* 

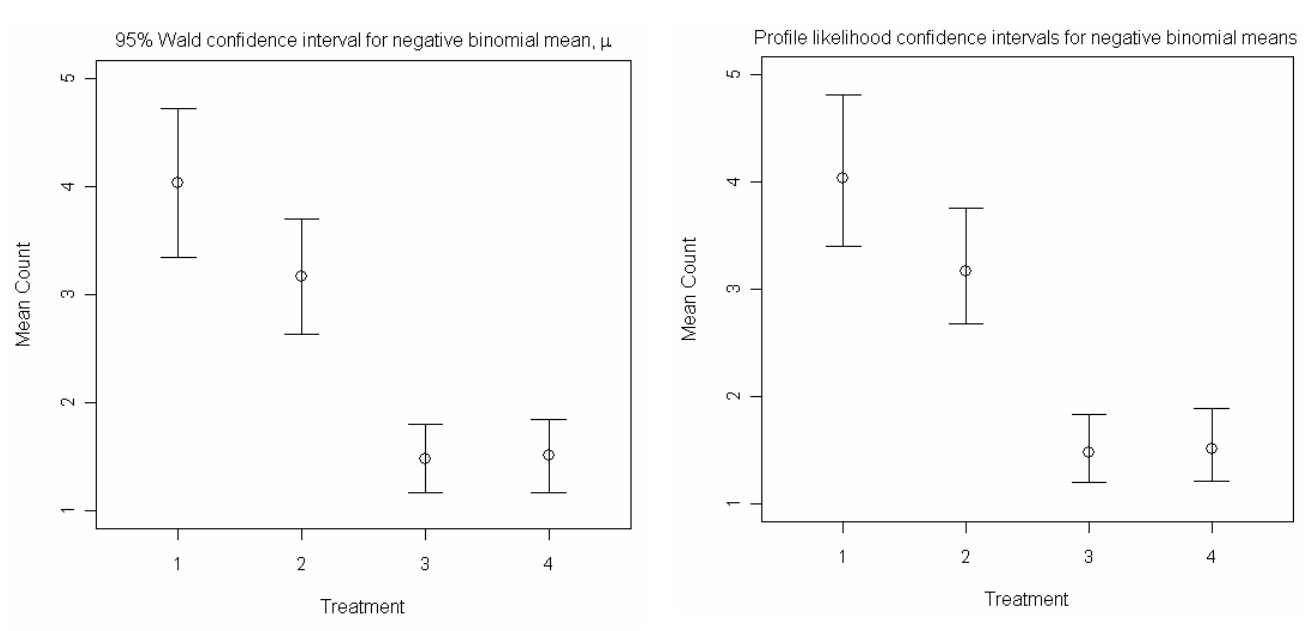

The two confidence intervals are very similar to each other both visually and numerically (see p.7).

## **R Code**

## **Problem 1**

## Inputting the data:

```
> num.borers1<-c(0:26) 
> trt1<-c(19,12,18,18,11,12,7,8,4,4,1,0,1,1,0,1,0,1,0,1,0,0,0,0,0,0,1) 
> dataset1<-rep(num.borers,trt1) 
> num.borers2<-c(0:12) 
> trt2<-c(24,16,16,18,15,9,6,5,3,4,3,0,1) 
> dataset2<-rep(num.borers2,trt2) 
> num.borers3<-c(0:8) 
> trt3<-c(43,35,17,11,5,4,1,2,2) 
> dataset3<-rep(num.borers3,trt3) 
> num.borers4<-c(0:11) 
> \text{trt4} < -\text{c}(47, 23, 27, 9, 7, 3, 1, 1, 0, 0, 1, 1)> dataset4<-rep(num.borers4,trt4) 
> dataset1 
  [1] 0 0 0 0 0 0 0 0 0 0 0 0 0 0 0 0 
  [17] 0 0 0 1 1 1 1 1 1 1 1 1 1 1 1 2 
  [33] 2 2 2 2 2 2 2 2 2 2 2 2 2 2 2 2 
  [49] 2 3 3 3 3 3 3 3 3 3 3 3 3 3 3 3 
  [65] 3 3 3 4 4 4 4 4 4 4 4 4 4 4 5 5 
  [81] 5 5 5 5 5 5 5 5 5 5 6 6 6 6 6 6 
  [97] 6 7 7 7 7 7 7 7 7 8 8 8 8 9 9 9 
[113] 9 10 12 13 15 17 19 26 
> dataset2 
  [1] 0 0 0 0 0 0 0 0 0 0 0 0 0 0 0 0 
  [17] 0 0 0 0 0 0 0 0 1 1 1 1 1 1 1 1 
 [33] 1 1 1 1 1 1 1 1 2 2 2 2 2 2 2 2<br>[49] 2 2 2 2 2 2 2 2 3 3 3 3 3 3 3 3
  [49] 2 2 2 2 2 2 2 2 3 3 3 3 3 3 3 3 
  [65] 3 3 3 3 3 3 3 3 3 3 4 4 4 4 4 4 
 [81] 4 4 4 4 4 4 4 4 4 5 5 5 5 5 5 5 
  [97] 5 5 6 6 6 6 6 6 7 7 7 7 7 8 8 8 
[113] 9 9 9 9 10 10 10 12 
> dataset3 
  [1] 0 0 0 0 0 0 0 0 0 0 0 0 0 0 0 0 0 0 0 0 0 0 0 0 
  [25] 0 0 0 0 0 0 0 0 0 0 0 0 0 0 0 0 0 0 0 1 1 1 1 1 
  [49] 1 1 1 1 1 1 1 1 1 1 1 1 1 1 1 1 1 1 1 1 1 1 1 1 
  [73] 1 1 1 1 1 1 2 2 2 2 2 2 2 2 2 2 2 2 2 2 2 2 2 3 
  [97] 3 3 3 3 3 3 3 3 3 3 4 4 4 4 4 5 5 5 5 6 7 7 8 8 
> dataset4 
  [1] 0 0 0 0 0 0 0 0 0 0 0 0 0 0 0 0 
  [17] 0 0 0 0 0 0 0 0 0 0 0 0 0 0 0 0 
  [33] 0 0 0 0 0 0 0 0 0 0 0 0 0 0 0 1 
 [49] 1 1 1 1 1 1 1 1 1 1 1 1 1 1 1 1 
 [65] 1 1 1 1 1 1 2 2 2 2 2 2 2 2 2 2 
  [81] 2 2 2 2 2 2 2 2 2 2 2 2 2 2 2 2 
  [97] 2 3 3 3 3 3 3 3 3 3 4 4 4 4 4 4 
[113] 4 5 5 5 6 7 10 11 
>Creating negative binomial positive and negative loglikelihood functions
```

```
> NBvec.pos<-function(dataset,p) 
sum(log(dnbinom(dataset, mu=p[1],size=p[2])))
> NBvec.neg<-function(dataset,p) -NBvec.pos(dataset,p)
```
Minimizing the negative loglikelihood for all treatments

```
> out1<-nlm(function(p) NBvec.neg(dataset1,p), c(2,1), hessian=TRUE) 
> out2<-nlm(function(p) NBvec.neg(dataset2,p), c(2,1), hessian=TRUE) 
> out3<-nlm(function(p) NBvec.neg(dataset3,p), c(2,1), hessian=TRUE) 
> out4<-nlm(function(p) NBvec.neg(dataset4,p), c(2,1), hessian=TRUE) 
> out1 
$minimum 
[1] 298.7527 
$estimate 
[1] 4.033331 1.502888 
$gradient 
[1] -1.409342e-07 -1.248152e-06 
$hessian 
             [ ,1] [ ,2][1,] 8.0738560310 7.811502e-04 
[2,] 0.0007811502 1.223846e+01
$code 
[1] 1
$iterations 
[1] 9
```
The value of the negative loglikelihood at the minimum is 298.7527 (which means the maximum of the positive loglikelihood occurs at -298.7527). The estimate of the MLE of µ is 4.033331, and of θ, 1.502888. Both gradients are close to zero, as they should be at both MLEs.

Thus, the negative binomial model that best fits Treatment 1 has µ= 4.033331, and θ= 1.502888.

```
> out2 
$minimum 
[1] 272.1343 
$estimate 
[1] 3.166660 1.760494 
$gradient 
[1] -6.779938e-05 4.132908e-05 
$hessian 
             [1] [2][1,] 13.535582084 0.000749431 
[2,] 0.000749431 6.174429709 
$code 
[1] 1$iterations 
[1] 9 
> out3 
$minimum 
[1] 200.3049 
$estimate 
[1] 1.483332 1.333131 
$gradient 
[1] -3.391448e-05 3.070011e-06 
$hessian
```
 $[1]$   $[2]$ [1,] 38.280697490 0.001096639 [2,] 0.001096639 7.171600728 \$code [1] 1 \$iterations [1] 7

#### **> out4**

\$minimum [1] 202.2679 \$estimate **[1] 1.508332 1.153521**  \$gradient [1] -5.068803e-06 9.855637e-08 \$hessian  $\lbrack 1 \rbrack$   $\lbrack 2 \rbrack$ [1,] 34.465919938 0.001262720 [2,] 0.001262720 10.324999683 \$code [1] 1 \$iterations [1] 7

# **Problem 2**

# Goodness of fit for Treatment 1

```
> expprobs1<-c(dnbinom(0:25,mu=out1$estimate[1], size=out1$estimate[2]), 1-
pnbinom(25, mu=out1$estimate[1], size=out1$estimate[2])) 
> expprobs1 
  [1] 0.1409076176 0.1542807623 0.1406610459 0.1196546187 0.0981321330 
  [6] 0.0786832917 0.0621281113 0.0485142340 0.0375661123 0.0288974788 
[11] 0.0221115550 0.0168455071 0.0127868562 0.0096760407 0.0073025534 
[16] 0.0054985311 0.0041317805 0.0030991931 0.0023209524 0.0017356500 
[21] 0.0012962769 0.0009669987 0.0007205963 0.0005364584 0.0003990182 
[26] 0.0002965464 0.0008500800 
> expprobs1*120->Ei1 
> Ei1 
  [1] 16.90891411 18.51369148 16.87932551 14.35855425 11.77585596 
  [6] 9.44199500 7.45537336 5.82170809 4.50793348 3.46769745 
[11] 2.65338660 2.02146085 1.53442274 1.16112489 0.87630640 
[16] 0.65982373 0.49581366 0.37190317 0.27851429 0.20827800 
[21] 0.15555323 0.11603984 0.08647156 0.06437501 0.04788218 
[26] 0.03558556 0.10200960
```
Only the first 8 data points are above 5, so the rest looks like it will need to be pooled, but not if I use chisq.test.

```
> trt1->Oi1 
> Oi1 
 [1] 19 12 18 18 11 12 7 8 4 4 1 0 1 1 0 1 0 1 0 1 0 0 
[23] 0 0 0 0 1 
> chisq.test(Oi1,p=expprobs1,simulate.p.value=TRUE,B=20000)
```
 Chi-squared test for given probabilities with simulated p-value (based on 20000 replicates)

data: Oi1 X-squared = 22.8416, df = NA, **p-value = 0.5065**

#### Goodness of fit for Treatment 2

```
> expprobs2<-c(dnbinom(0:11,mu=out2$estimate[1], size=out2$estimate[2]), 1-
pnbinom(11, mu=out2$estimate[1], size=out2$estimate[2])) 
> expprobs2*120->Ei22 
> trt2->Oi2 
> chisq.test(Oi2,p=expprobs2,simulate.p.value=TRUE,B=20000) 
         Chi-squared test for given probabilities with simulated p-value 
(based on 20000 replicates) 
data: Oi2 
X-squared = 8.8655, df = NA, p-value = 0.711
Goodness of fit for Treatment 3
> expprobs3<-c(dnbinom(0:7,mu=out3$estimate[1], size=out3$estimate[2]), 1-
pnbinom(7, mu=out3$estimate[1], size=out3$estimate[2]))
```

```
> expprobs3*120->Ei3 
> trt3->Oi3 
> chisq.test(Oi3,p=expprobs3,simulate.p.value=TRUE,B=20000)
```
 Chi-squared test for given probabilities with simulated p-value (based on 20000 replicates)

data: Oi3 X-squared = 2.6892, df = NA, **p-value = 0.9554**

## Goodness of fit for Treatment 4

```
> expprobs4<-c(dnbinom(0:10,mu=out4$estimate[1], size=out4$estimate[2]), 1-
pnbinom(10, mu=out4$estimate[1], size=out4$estimate[2])) 
> expprobs4*120->Ei4 
> trt4->Oi4 
> chisq.test(Oi4,p=expprobs4,simulate.p.value=TRUE,B=20000)
```
 Chi-squared test for given probabilities with simulated p-value (based on 20000 replicates)

data: Oi4 X-squared = 11.988, df = NA, **p-value = 0.337** 

## **Problem 3**

```
Get x and y for plot
> treatment<-c(1:4) 
> treatment 
[1] 1 2 3 4 
> mean.count<-c( 
out1$estimate[1],out2$estimate[1],out3$estimate[1],out4$estimate[1] ) 
> mean.count 
[1] 4.033331 3.166660 1.483332 1.508332
```
Set up plot area

```
> plot(treatment, mean.count, axes=FALSE, xlab="Treatment", ylab="Mean 
Count", xlim=c(0.5,4.5), ylim=c(0,15),cex=1.5) 
> axis(1,cex.axis=.9) 
> axis(2,cex.axis=.9) 
> box()
```
#### Add title

```
> mtext(expression(paste('95% Wald confidence interval for negative binomial 
mean, ',mu)), side=3, line=.5)
```
#### Getting lower and upper bounds for all 4 models

```
> out1$estimate[1]-qnorm(.975)*sqrt(diag(solve(out1$hessian))[1]) 
[1] 3.343556 
> out1$estimate[1]+qnorm(.975)*sqrt(diag(solve(out1$hessian))[1]) 
[1] 4.723107 
> out2$estimate[1]-qnorm(.975)*sqrt(diag(solve(out2$hessian))[1]) 
[1] 2.633927 
> out2$estimate[1]+qnorm(.975)*sqrt(diag(solve(out2$hessian))[1]) 
[1] 3.699393 
> out3$estimate[1]-qnorm(.975)*sqrt(diag(solve(out3$hessian))[1]) 
[1] 1.166551 
> out3$estimate[1]+qnorm(.975)*sqrt(diag(solve(out3$hessian))[1]) 
[1] 1.800112 
> out4$estimate[1]-qnorm(.975)*sqrt(diag(solve(out4$hessian))[1]) 
[1] 1.174481 
> out4$estimate[1]+qnorm(.975)*sqrt(diag(solve(out4$hessian))[1]) 
[1] 1.842184
```
The Wald confidence interval for the mean is between **3.343 and 4.723** for Model 1, between **2.634 and 3.699** for Model 2, **1.167 and 1.800** for Model 3, and **1.174 and 1.842** for Model 4.

#### Drawing the arrows

> library(Bhat)

```
#draws arrows from y0=meanval to y1=meanval+/-stderrval, x0=x1=1,2,3,or 4. 
arrow.draw<-function(xpos,meanval,stderrval) 
arrows(xpos,meanval+stderrval,xpos,meanval-
stderrval,length=0.15,angle=90,code=3) 
arrow.draw(1,mean.count[1],qnorm(.975)*sqrt(diag(solve(out1$hessian))[1]) 
arrow.draw(2,mean.count[2],qnorm(.975)*sqrt(diag(solve(out1$hessian))[1]) 
arrow.draw(3,mean.count[3],qnorm(.975)*sqrt(diag(solve(out1$hessian))[1]) 
arrow.draw(4,mean.count[4],qnorm(.975)*sqrt(diag(solve(out1$hessian))[1])
```
## **Problem 4**

#### Getting profile likelihood confidence intervals

#This is done for each model and the CIs are outputted into vectors CI1-CI4

```
> x.in<-
list(label=c('mu','theta'),est=out1$estimate,low=c(2,.01),high=c(8,10)) 
> plkhci(x.in, function(p) NBvec.neg(dataset1,p), 'mu')->CI1 
neg. log. likelihood: 298.7527 
> x.in < -list(label=c('mu','theta'),est=out2$estimate,low=c(2,.01),high=c(8,10)) 
> plkhci(x.in, function(p) NBvec.neg(dataset2,p), 'mu')->CI2 
neg. log. likelihood: 272.1343
```

```
> x.in<-list(label=c('mu','theta'),est=out3$estimate,low=c(1,1),high=c(2,2)) 
> plkhci(x.in, function(p) NBvec.neg(dataset3,p), 'mu')->CI3 
 neg. log. likelihood: 200.3049 
> x.in<-list(label=c('mu','theta'),est=out4$estimate,low=c(1,1),high=c(2,2)) 
> plkhci(x.in, function(p) NBvec.neg(dataset4,p), 'mu')->CI4 
 neg. log. likelihood: 202.2679 
> CI1 
[1] 3.401741 4.804884 
> CI2 
[1] 2.675628 3.759181 
> CI3 
[1] 1.198229 1.838585 
> CT4
[1] 1.210002 1.887630
```
The profile likelihood confidence interval for the mean is between **3.402 and 4.804** for Model 1, between **2.676 and 3.759** for Model 2, **1.198 and 1.839** for Model 3, and between **1.210 and 1.888** for Model 4.

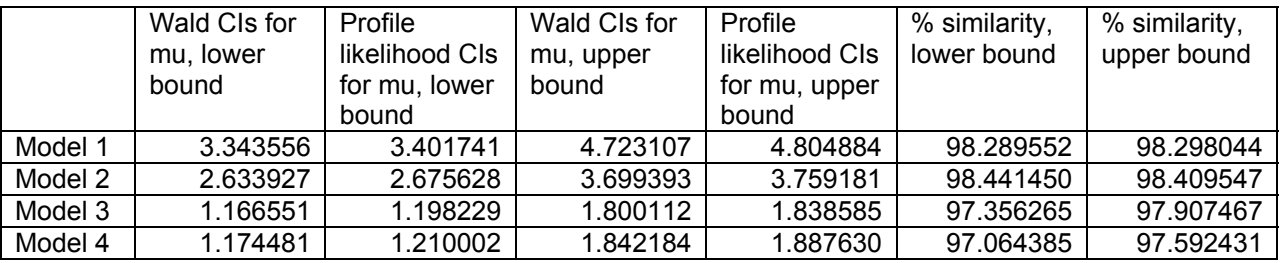

Numerically, these aren't much different from the Wald confidence intervals:

Setting up error bar plot

```
treatment<-c(1:4) 
plot(treatment, mean.count, axes=FALSE, xlab="Treatment", ylab="Mean Count", 
xlim=c(0.5, 4.5), ylim=c(1,5), cex=1.5)axis(1,cex.axis=.9) 
axis(2,cex.axis=.9) 
box() 
mtext("Profile likelihood confidence intervals for negative binomial means", 
side=3, line=.5)
```
## Drawing error bars

#arrow.draw draws arrows from y0=lower bound given by CI[1] to y1=upper bound given by CI[2], x0=x1=1,2,3,or 4.

```
arrow.draw<-function(xpos,CI) 
arrows(xpos,CI[1],xpos,CI[2],length=0.15,angle=90,code=3)
```

```
arrow.draw(1,CI1) 
arrow.draw(2,CI2) 
arrow.draw(3,CI3) 
arrow.draw(4,CI4)
```